# <span id="page-0-0"></span>Package 'frmaTools'

April 11, 2018

Version 1.30.0

Date 2015-07-08

Title Frozen RMA Tools

Description Tools for advanced use of the frma package.

Author Matthew N. McCall <mccallm@gmail.com>, Rafael A. Irizarry <rafa@jhu.edu>

Maintainer Matthew N. McCall <mccallm@gmail.com>

**Depends** R  $(>= 2.10.0)$ , affy

Imports Biobase, DBI, methods, preprocessCore, stats, utils

Suggests oligo, pd.huex.1.0.st.v2, pd.hugene.1.0.st.v1, frma, affyPLM, hgu133aprobe, hgu133atagprobe, hgu133plus2probe, hgu133acdf, hgu133atagcdf, hgu133plus2cdf, hgu133afrmavecs, frmaExampleData

biocViews Software, Microarray, Preprocessing

License GPL  $(>= 2)$ 

URL <http://bioconductor.org>

NeedsCompilation no

# R topics documented:

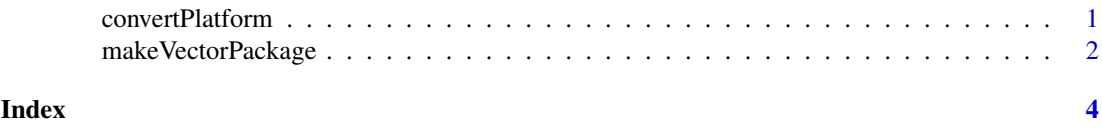

convertPlatform *convertPlatform*

#### Description

Convert an AffyBatch object from one platform to another where the new platform is a subset of the original (i.e. hgu133atag to hgu133a).

# Usage

```
convertPlatform(object, new.platform)
```
#### <span id="page-1-0"></span>Arguments

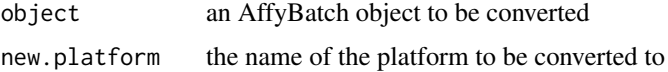

# Value

An AffyBatch object containing the data from the original object that could be mapped to the new platform.

#### Author(s)

Matthew N. McCall

#### Examples

```
library(frmaExampleData)
data(AffyBatch133atag)
require(hgu133aprobe)
require(hgu133atagprobe)
require(hgu133acdf)
require(hgu133atagcdf)
object <- convertPlatform(AffyBatch133atag, "hgu133a")
```
makeVectorPackage *makeVectorPackage*

#### Description

Make a package containing the vectors used by the frma package. If you don't plan to distribute and maintain this set of vectors, consider using either makeVectorsAffyBatch or makeVectorsFeatureSet instead.

#### Usage

```
makeVectorPackage(files, batch.id, version, maintainer, species, annotation, packageName, background
makeVectorsAffyBatch(files, batch.id, background="rma", normalize="quantile", normVec=NULL, cdf
makeVectorsFeatureSet(files, batch.id, pkgname, background="rma", normalize="quantile", normVec
```
#### Arguments

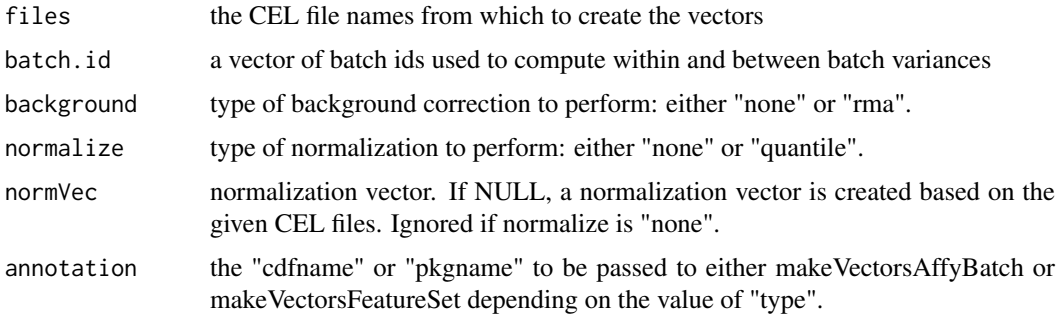

make VectorPackage 3

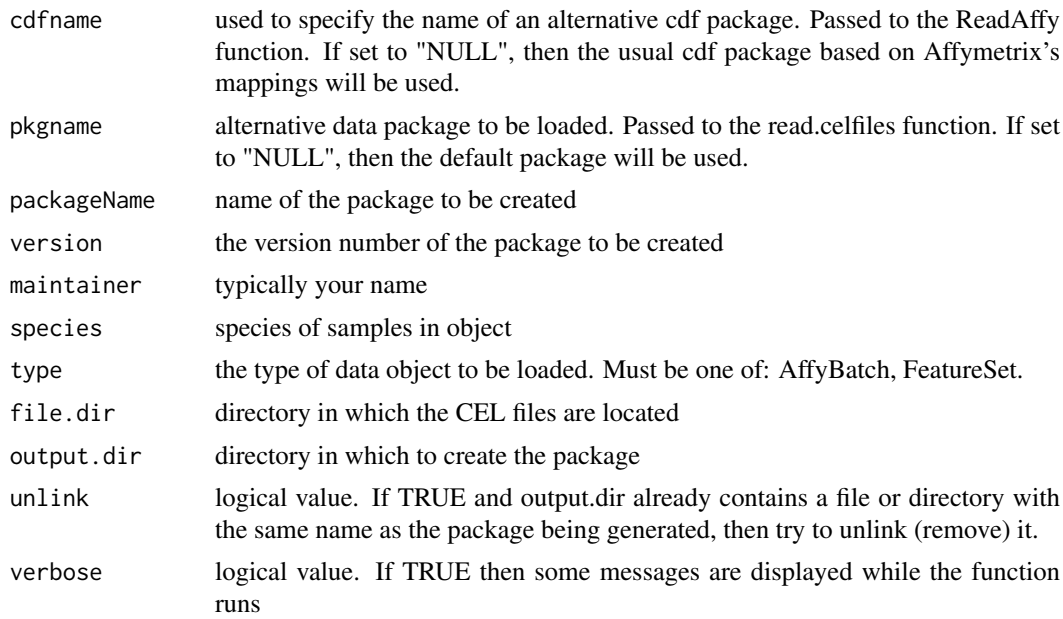

### Value

The makeVectorPackage function creates a package with the name <array platform>frmavecs. For example if the files are HGU133a arrays, the package would be called hgu133afrmavecs.

The makeVectors functions create a list with 6 elements:

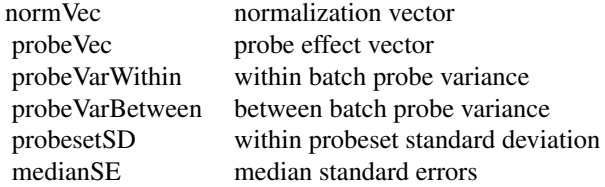

#### Author(s)

Matthew N. McCall

# Examples

```
## assuming the celfiledir points to a directory with 9 CEL files
## this takes a long time
## Not run:
  vecs <- makeVectorsAffyBatch(celfiledir, batch.id=rep(1:3, each=3))
## End(Not run)
```
# <span id="page-3-0"></span>Index

∗Topic manip convertPlatform, [1](#page-0-0) makeVectorPackage, [2](#page-1-0)

convertPlatform, [1](#page-0-0)

makeVectorPackage, [2](#page-1-0) makeVectorsAffyBatch *(*makeVectorPackage*)*, [2](#page-1-0) makeVectorsFeatureSet *(*makeVectorPackage*)*, [2](#page-1-0)